## **infinity iPad-Dateien aus Goodnotes per AirDrop sichern**

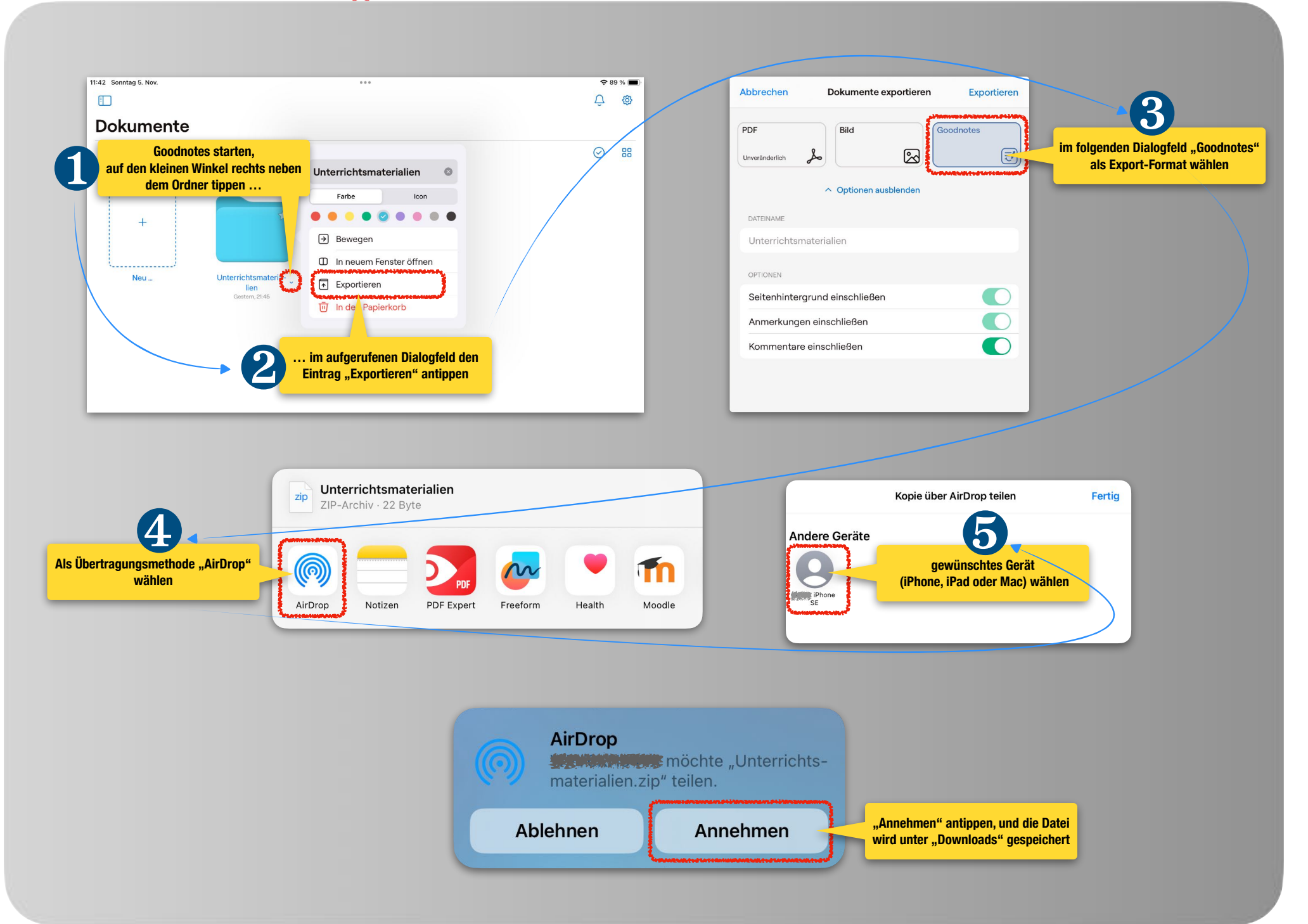